# JUDCON JBoss Users & Developers Conference London: 2011

#### Bin packing with Drools Planner Scheduling processes on cloud servers

Geoffrey De Smet

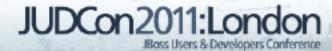

Every organization has planning problems.

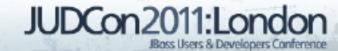

#### What is a planning problem?

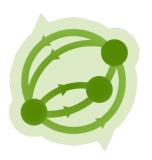

- Complete goals
- With limited resources
- Under constraints

#### Hospital bed scheduling

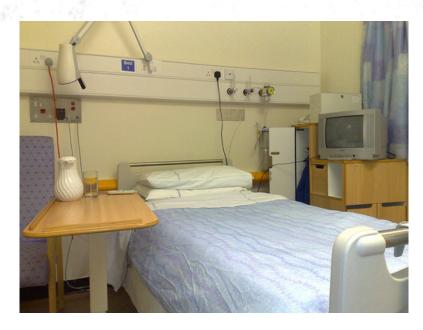

http://www.flickr.com/photos/markhillary/2227726759/

- Assign each
  - Patient
- - Bed
- Constraints
  - Length of stay
  - Room requirements
  - Room preferences

#### Hospital nurse rostering

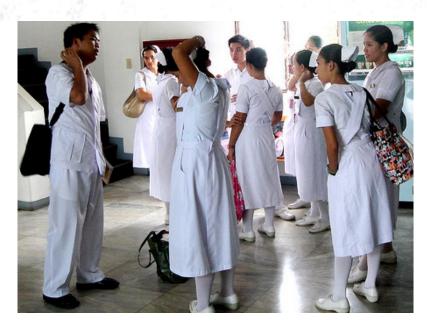

http://www.flickr.com/photos/glenpooh/709704564/

- Assign each
  - Shift
- To
  - Nurse
- Constraints
  - Employment contract
  - Free time preferences
  - Skills

#### School timetabling

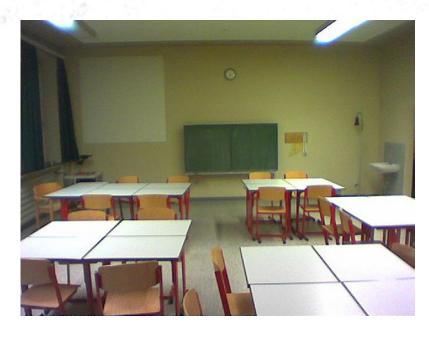

http://www.flickr.com/photos/phelyan/2281095105/

- Assign each
  - Course
- To
  - Room
  - Timeslot
- Constraints
  - No simultaneous
    - Per room
    - Per teacher
    - Per student

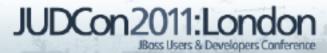

#### Car factory order scheduling

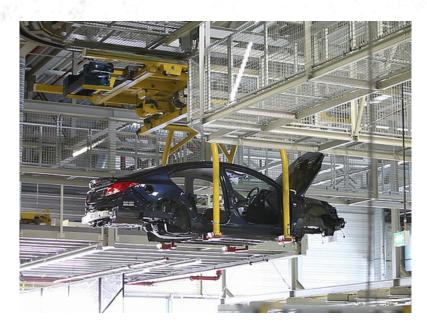

http://www.flickr.com/photos/52248755@N03/4816681486/

- Assign each
  - Car order
- To
  - Assembly line
- Constraints
  - Assembly line specialisation

#### Airline routing

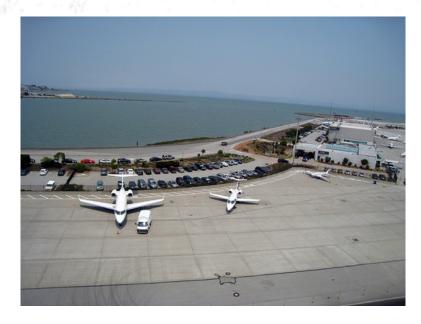

http://www.flickr.com/photos/yorickr/3674349657/

- Assign each
  - Flight
- To
  - Airplane
  - Crew
- Constraints
  - Airplane/crew depart from where they arrive
  - Minimize mileage

#### Bin packing in the cloud

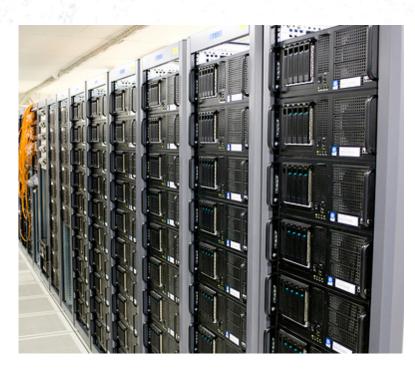

http://www.flickr.com/photos/torkildr/3462607995/

- Assign each
  - Process
- - Server
- Constraints
  - Hardware requirements
  - Minimize server cost

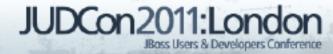

#### Bin packing in the cloud

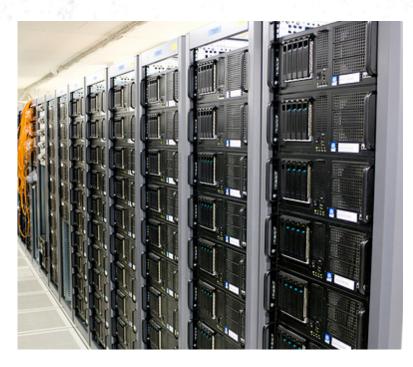

http://www.flickr.com/photos/torkildr/3462607995/

- Assign each
  - Process
- - Server
- Constraints
  - Hardware requirements
  - Minimize server cost

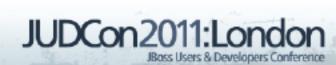

### Which processes do we assign to this server?

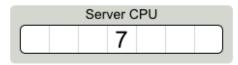

Processes CPU

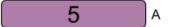

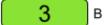

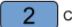

**1** D

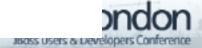

#### How did we find that solution?

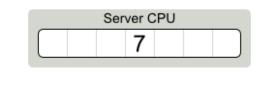

Processes CPU

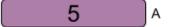

3 в

2

**1** D

Optimal solution 2 5

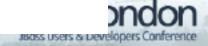

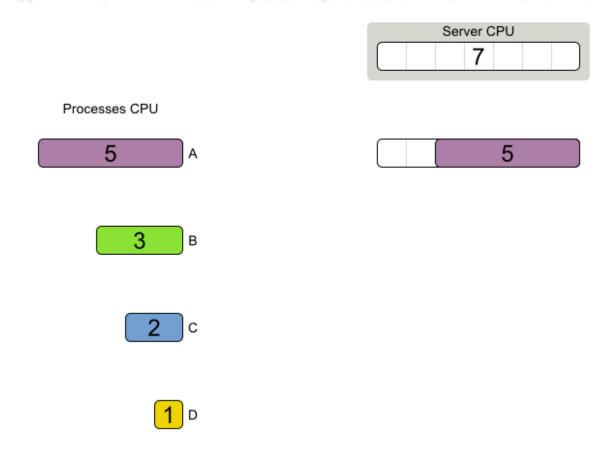

Optimal solution

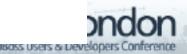

5

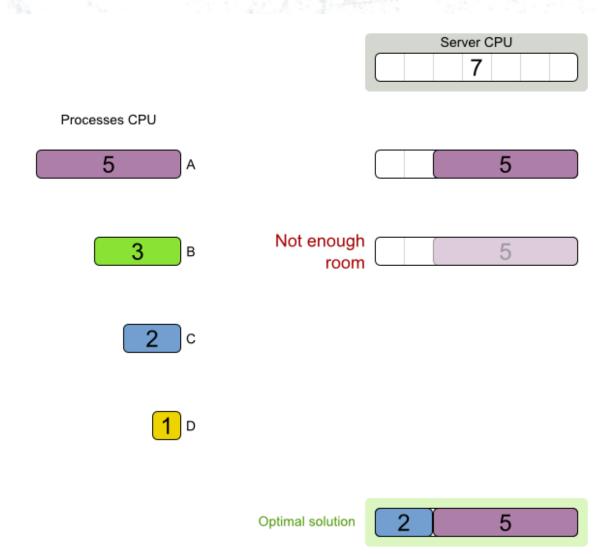

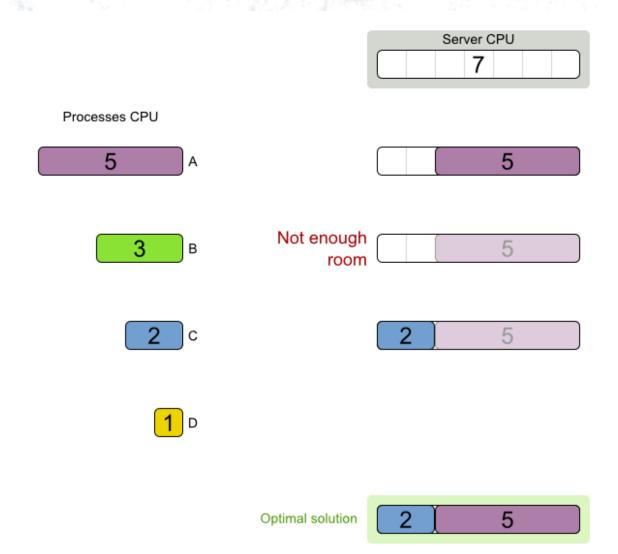

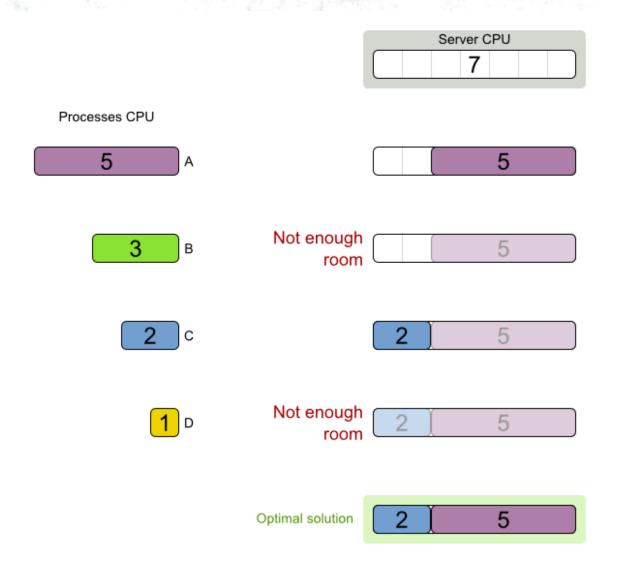

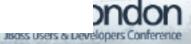

#### **Another case**

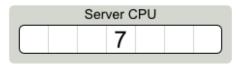

Processes CPU

**5** ) A

4 в

**3** c

**1** D

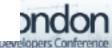

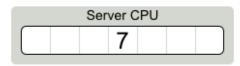

Processes CPU

5 A

B

c

D

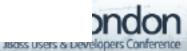

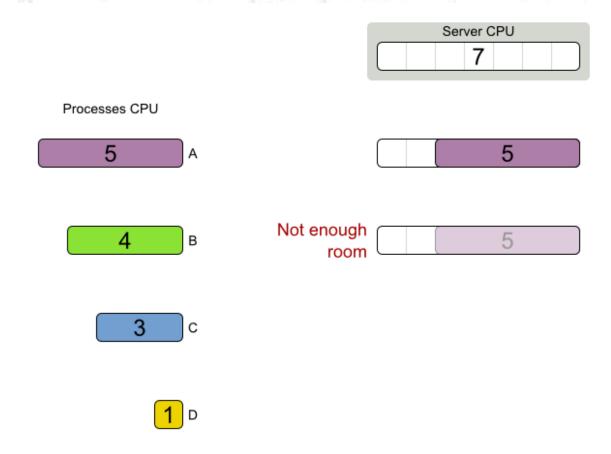

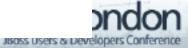

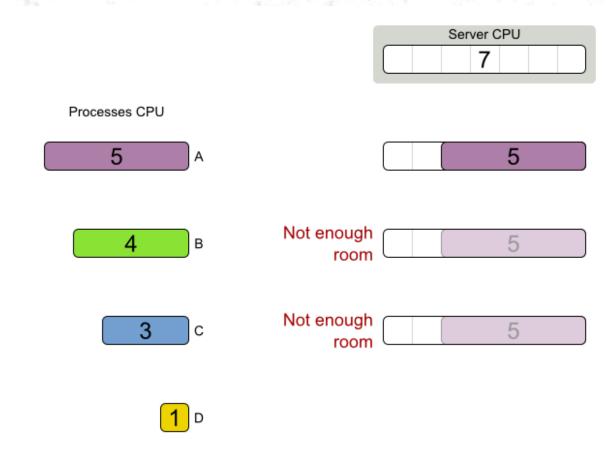

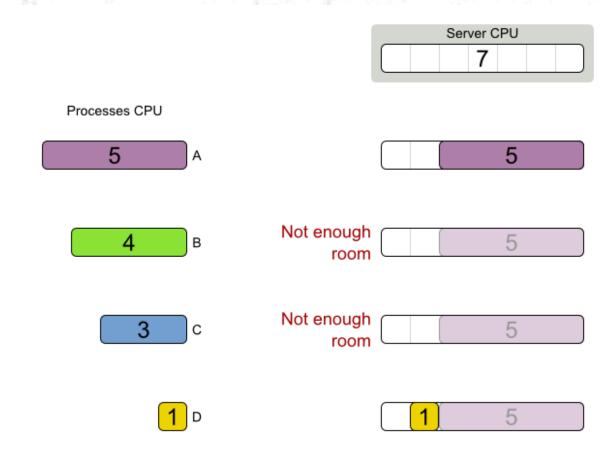

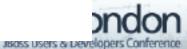

#### **FFD** failure

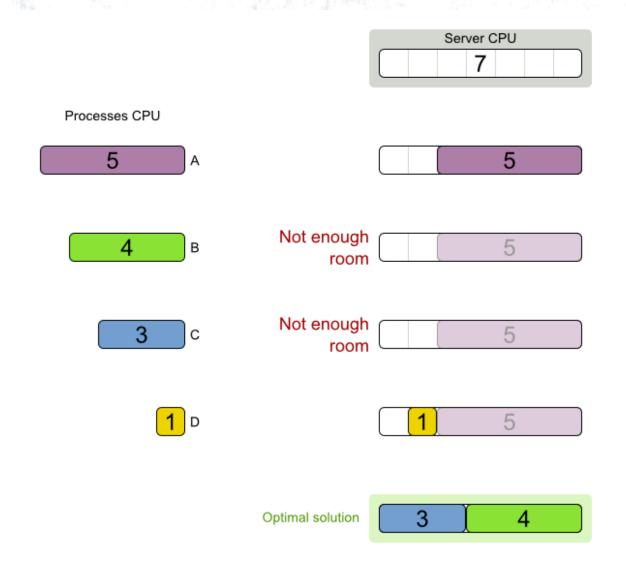

#### **NP** complete

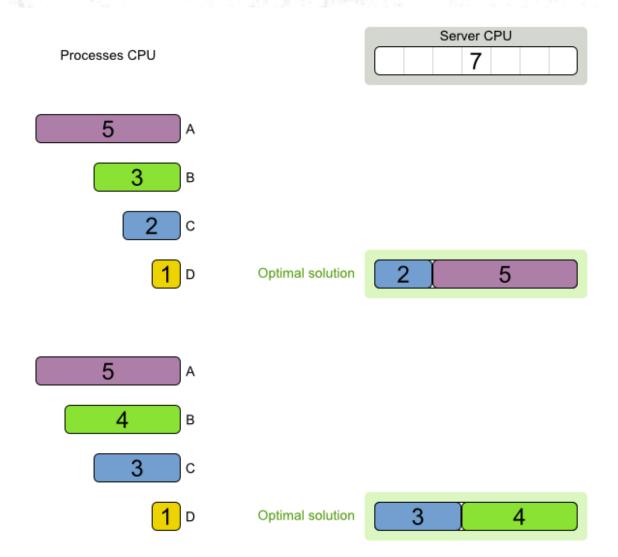

#### NP complete

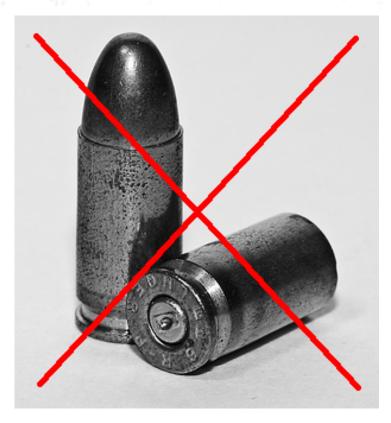

http://www.flickr.com/photos/annguyenphotography/3267723713/

- No silver bullet known
  - Holy grail of computer science (P == NP)
  - Probably does not exist (P != NP)
- Root problem of all planning problems

## Organizations rarely optimize planning problems.

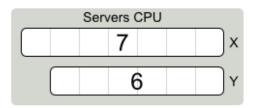

Processes CPU

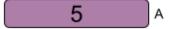

4 в

**2** c

**2** D

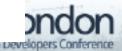

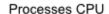

5 A

4 в

**2** c

**2** D

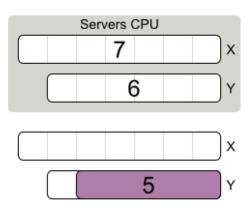

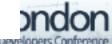

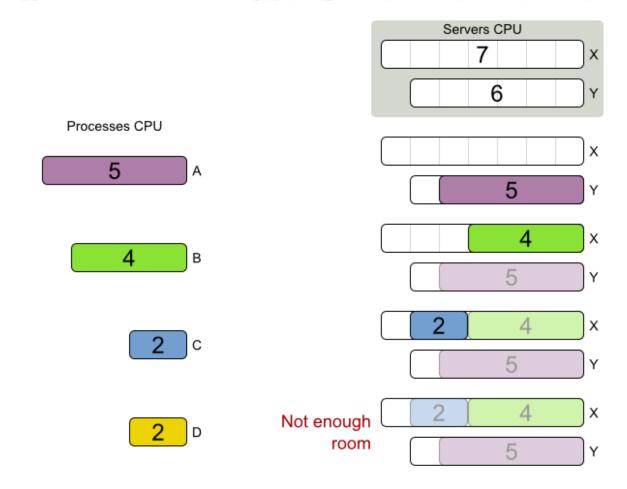

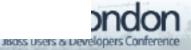

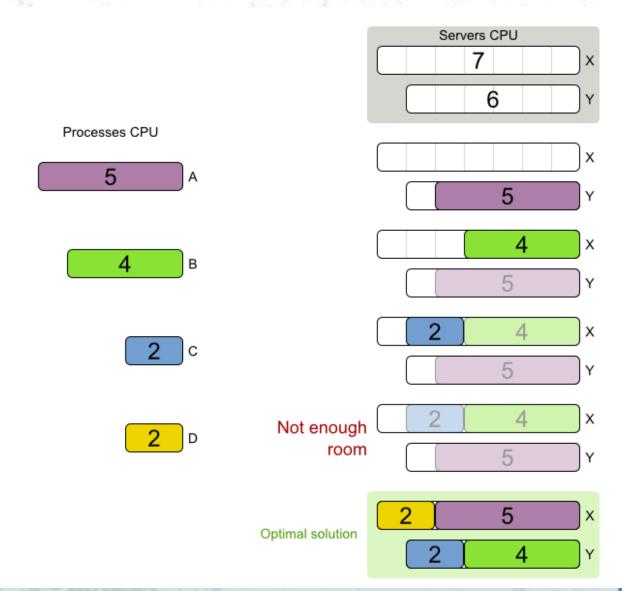

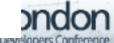

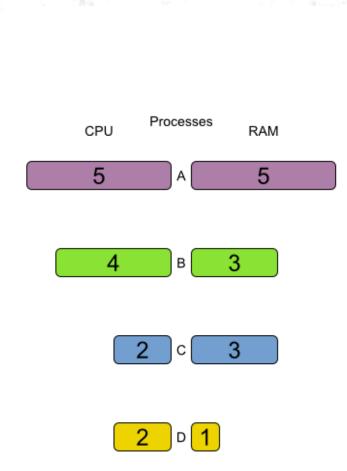

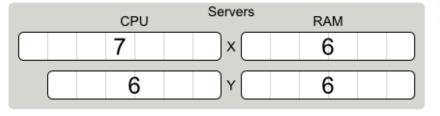

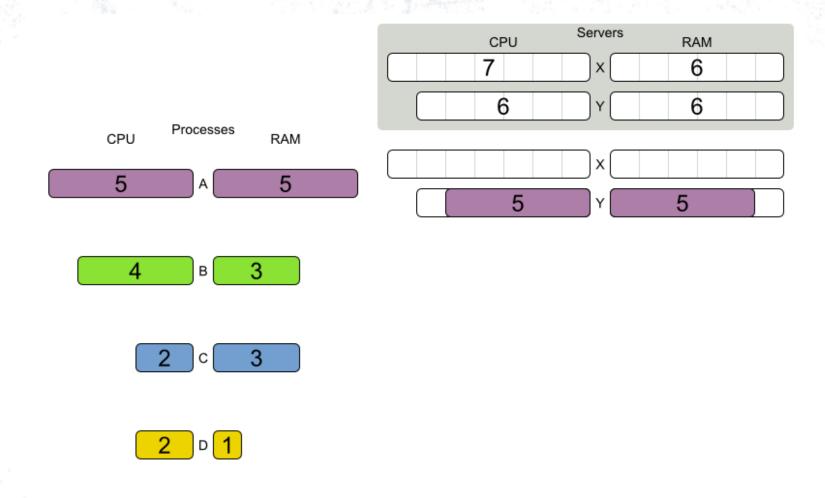

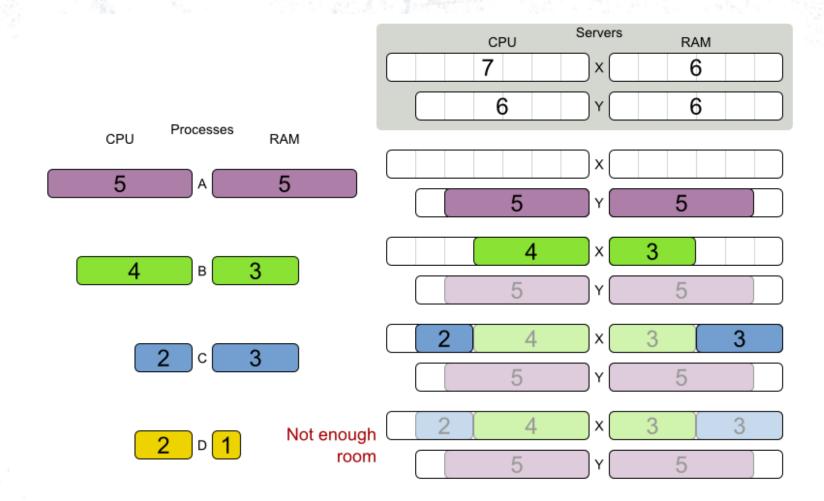

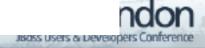

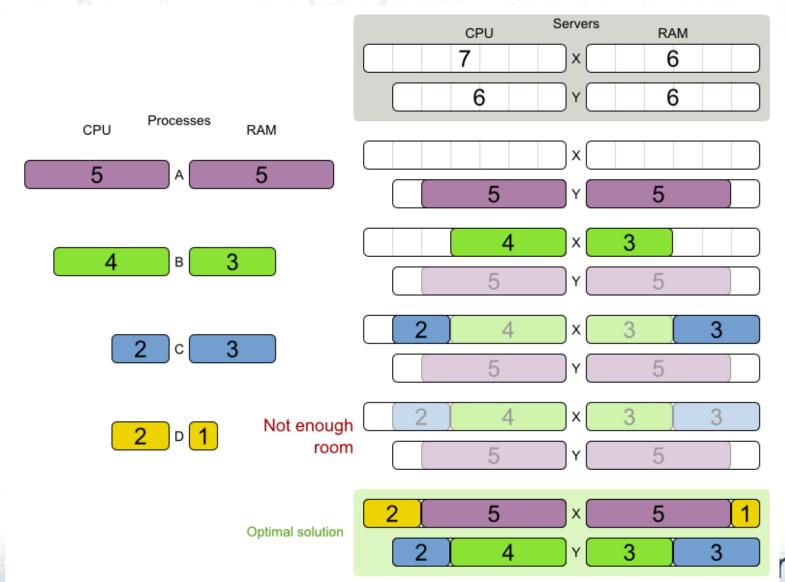

Reuse optimization algorithms?

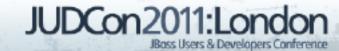

# Planner 🧽

- Optimization algorithms for normal Java programmers
- Open source (ASL 2.0)
- Manual + examples

# Demo Drools Planner CloudBalance example

# **Domain model**

# Server

#### Server

cpuPower memory networkBandwidth cost

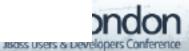

#### Server

```
public class Server {
  private int cpuPower;
  private int memory;
  private int networkBandwidth;
  private int cost;
  // getters
```

#### **Process**

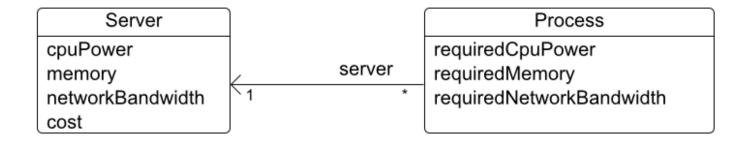

#### **Process**

#### planning entity

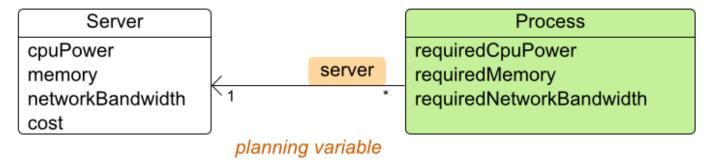

# Process is a planning entity

```
@PlanningEntity
public class Process {
  private int requiredCpuPower;
  private int requiredMemory;
  private int requiredNetworkBandwidth;
  // getters, clone, equals, hashcode
```

### Process has a planning variable

```
@PlanningEntity
public class Process {
  private Server server;
  @PlanningVariable
  @ValueRangeFromSolutionProperty(
    propertyName = "serverList")
  public Server getServer() {return server;}
  public void setServer(Server server) {...}
```

#### CloudBalance

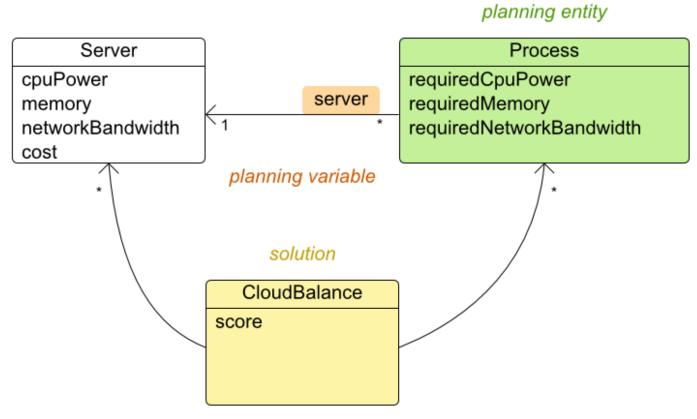

# Solution CloudBalance: problem facts

```
public class CloudBalance
    implements Solution<HardAndSoftScore> {
  private List<Server> serverList;
  public List<Server> getServerList() {
    return serverList;
  // clone, equals, hashcode
```

# Solution CloudBalance: planning entities

```
public class CloudBalance
    implements Solution<HardAndSoftScore> {
  private List<Process> processList;
  @PlanningEntityCollectionProperty
  public List<Process> getProcessList() {
    return processList;
```

# Solution CloudBalance: getProblemFacts

```
public class CloudBalance
    implements Solution<HardAndSoftScore> {
  // Used in score constraints
  public Collection<Object> getProblemFacts() {
    List<Object> facts = new ArrayList<Object>();
    facts.addAll(serverList);
    return facts;
```

# Solution CloudBalance: score

```
public class CloudBalance
    implements Solution<HardAndSoftScore> {
  private HardAndSoftScore score;
  public HardAndSoftScore getScore() {...}
  public void setScore(HardAndSoftScore score) { ... }
```

# **Score constraints**

### **Each Solution has 1 Score**

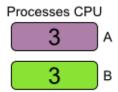

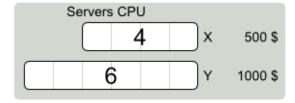

### **Each Solution has 1 Score**

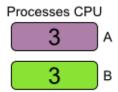

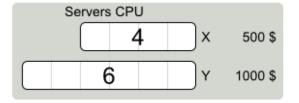

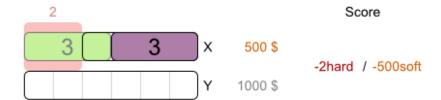

#### **Better score => better solution**

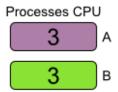

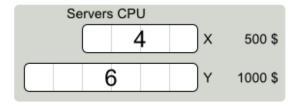

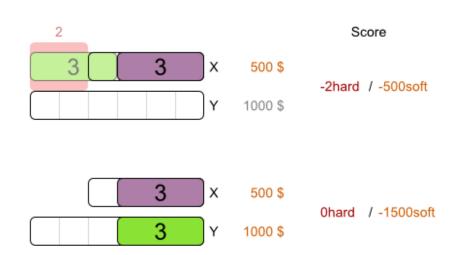

#### **Better score => better solution**

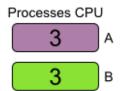

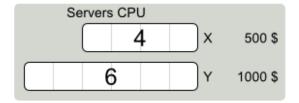

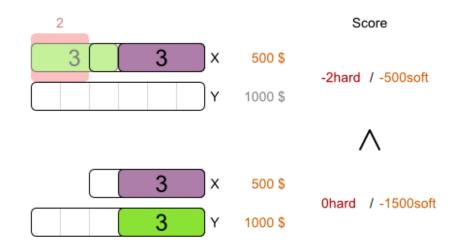

#### **Best score => best solution**

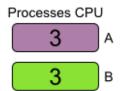

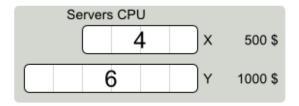

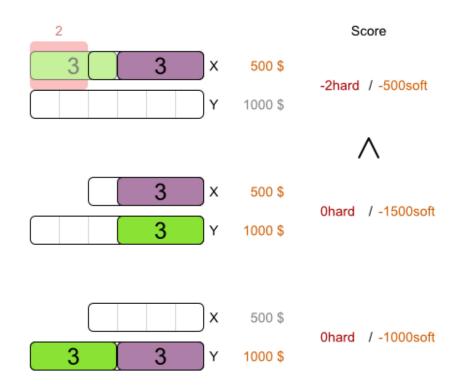

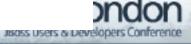

#### **Best score => best solution**

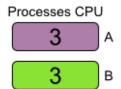

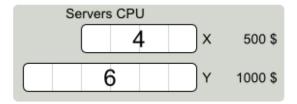

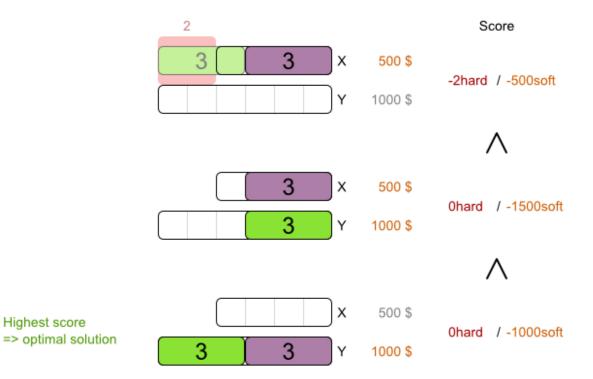

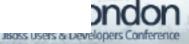

# Score calculation with Drools rule engine

- DRL
  - Declarative (not imperative)
  - Like SQL, regular expressions
- Performance + scalability
  - Indexing, ReteOO, ...
  - Delta based score calculation
    - Solution changes => only recalculate part of score

#### Soft constraint: server cost

```
rule "serverCost"
 when
    // there is a server
    $s : Server($c : cost)
    // there is a processes on that server
    exists Process(server == $s)
  then
    // lower soft score by $c
    insertLogical (new IntConstraintOccurrence (
        "serverCost", ConstraintType.NEGATIVE SOFT,
        $c,
        $s));
```

### Hard constraint: CPU power

```
rule "requiredCpuPowerTotal"
 when
    // there is a server
    $s : Server($cpu : cpuPower)
    // with too little cpu for its processes
    $total : Number(intValue > $cpu) from accumulate(
      Process(server == \$s,
          $requiredCpu : requiredCpuPower),
      sum($requiredCpu)
  then
    // lower hard score by ($total - $cpu)
```

# Solver configuration by XML

```
<solver>
  <solutionClass>...CloudBalance</solutionClass>
  <planningEntityClass>...Process</>>
  <scoreDrl>...ScoreRules.drl</scoreDrl>
  <scoreDefinition>
    <scoreDefinitionType>HARD AND SOFT</>
  </scoreDefinition>
  <!-- optimization algorithms →
</solver>
```

### Solving

```
XmlSolverConfigurer config = new XmlSolverConfigurer(
    "...SolverConfig.xml");
Solver solver = config.buildSolver();

solver.setPlanningProblem(cloudBalance);
solver.solve();
cloudBalance = (CloudBalance)
solver.getBestSolution();
```

# **Optimization algorithms**

# **Brute Force**

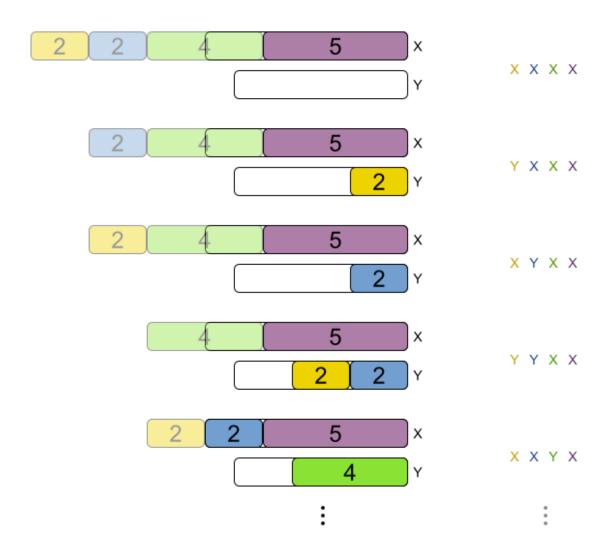

# **Brute Force config**

# **Brute force scalability**

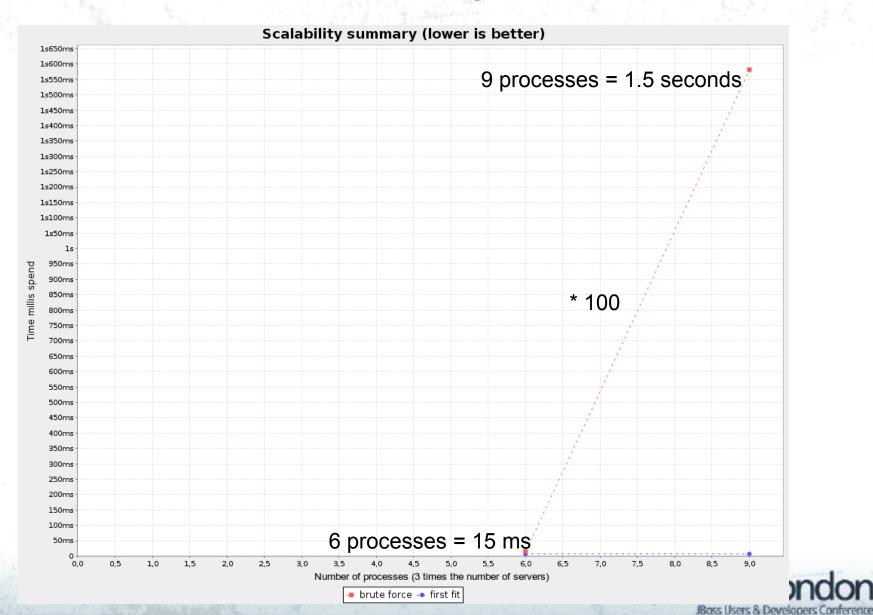

# **Brute force scalability**

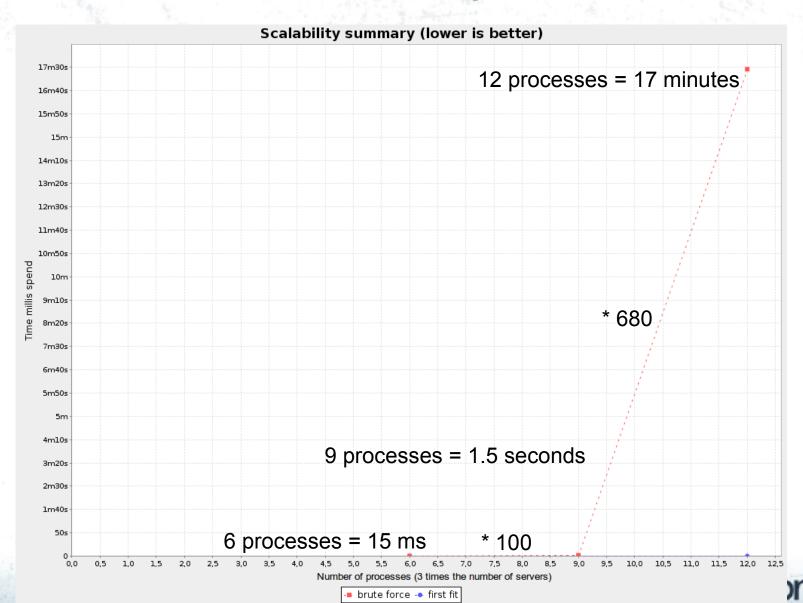

JBass Users & Developers Confe

# Plan 1200 processes with brute force?

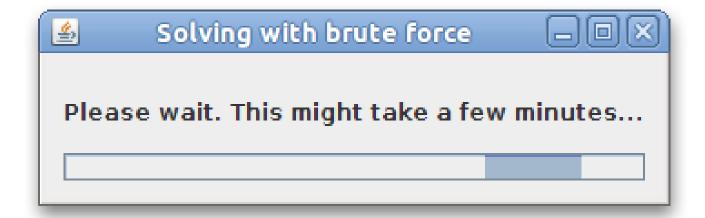

# **First Fit**

# Processes unordered Х 5 5 Х Х D 5

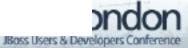

# First Fit config

# First Fit scalability

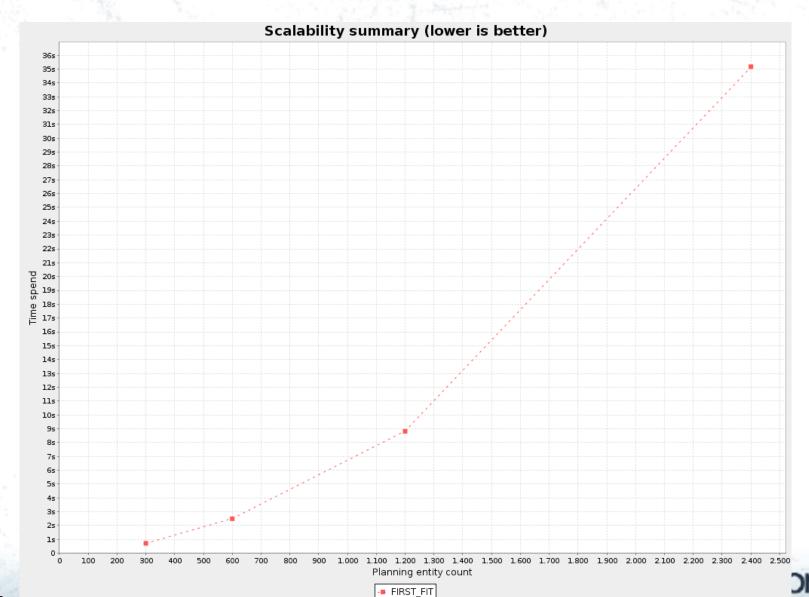

Jisass users & Developers Conference

#### **First Fit results**

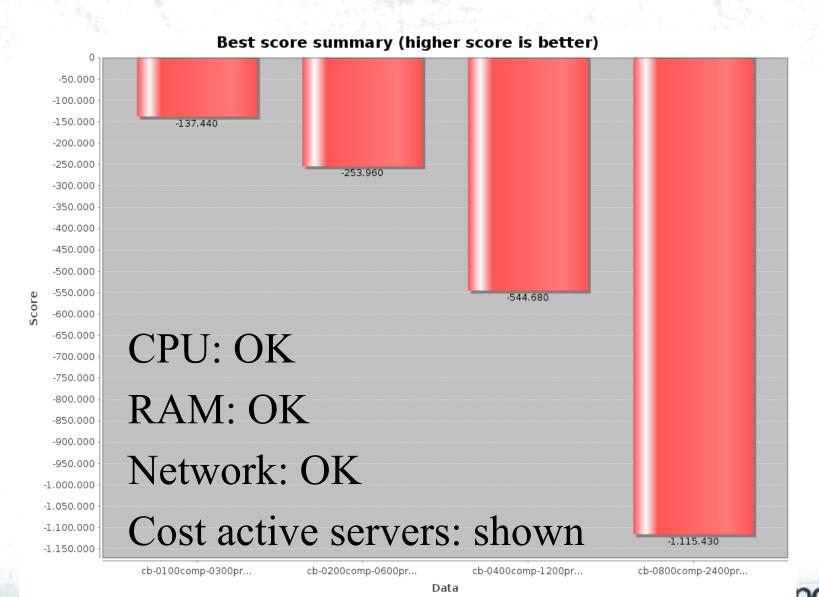

FIRST FIT (winner)

Jisass Users & Developers Conf

# First Fit Decreasing

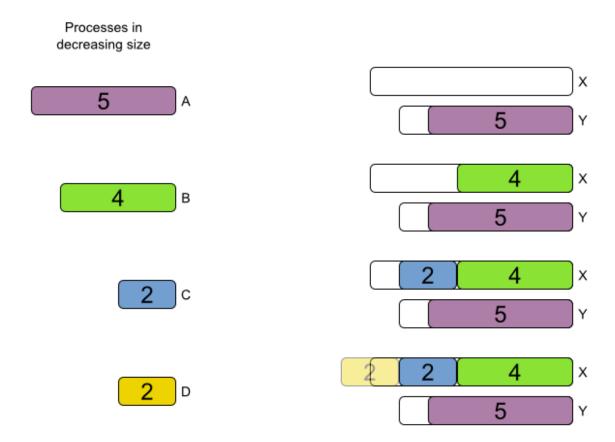

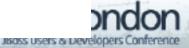

#### First Fit Decreasing config

#### **DifficultyComparator**

```
public class ProcessDifficultyComparator
    implements Comparator<Process> {
  public int compare(Process a, Process b) {
    // Compare on requiredCpuPower * requiredMemory
           * requiredNetworkBandwidth
@PlanningEntity(difficultyComparatorClass
    = ProcessDifficultyComparator.class)
public class Process
```

#### First Fit Decreasing scalability

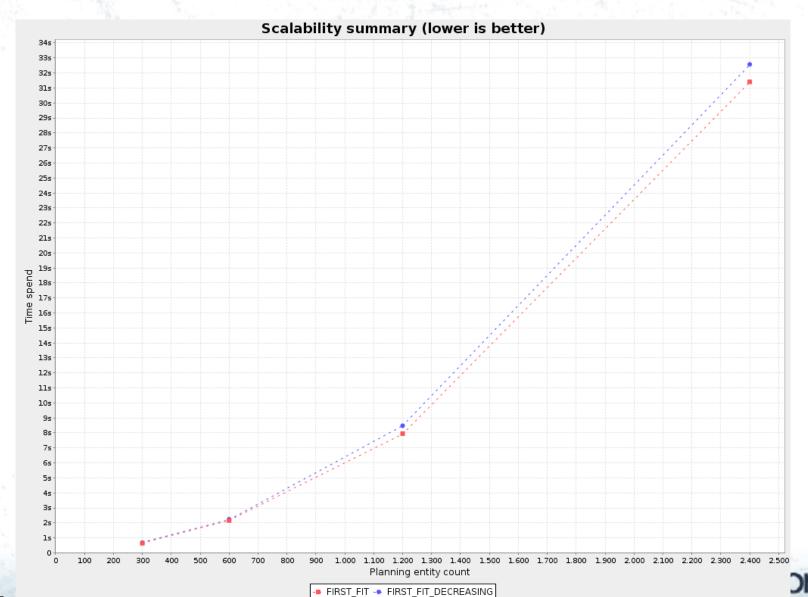

Jisass Users & Developers Conference

#### First Fit Decreasing results

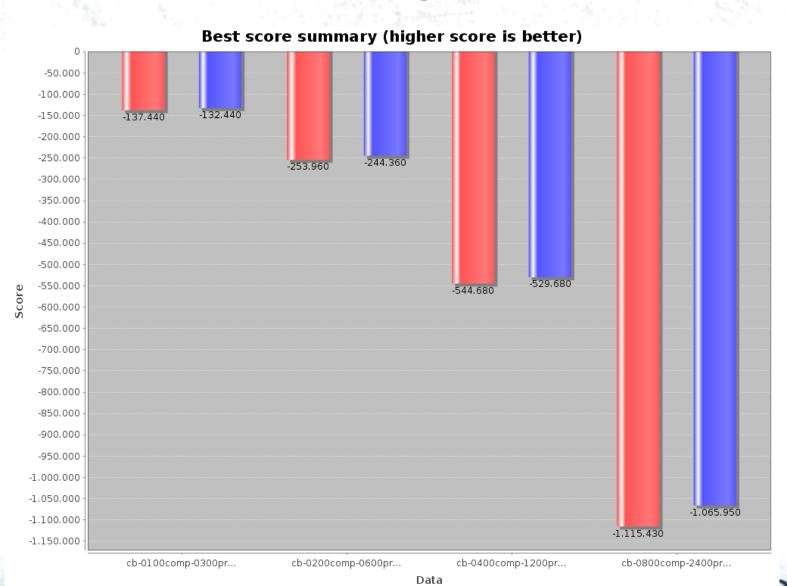

FIRST\_FIT = FIRST\_FIT\_DECREASING (winner)

Jisass Users & Developers Conference

#### **Local Search**

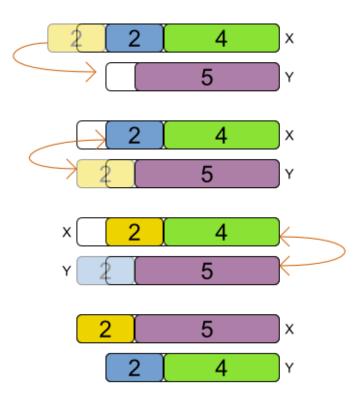

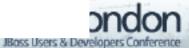

## **Local Search comes after Construction Heuristics**

```
<solver>
  <constructionHeuristic>
    <constructionHeuristicType>FIRST FIT DECREASING</>>
  </constructionHeuristic>
  <localSearch>
  <localSearch>
</solver>
```

## Local Search needs to be terminated

#### Selecting moves

```
<localSearch>
  <selector>
    <selector>
<moveFactoryClass>GenericChangeValueMoveFactory</>
    </selector>
    <selector>
      <moveFactoryClass>GenericSwitchAllValuesMF</>>
    </selector>
  </selector>
  ... tabu search, simulated annealing or ...
</localSearch>
```

#### **Tabu Search**

```
<localSearch>
 <selector>...</selector>
  <acceptor>
    <!-- Untweaked standard values -->
    <solutionTabuSize>1000</solutionTabuSize>
    propertyTabuSize>7/propertyTabuSize>
  </acceptor>
 <forager>
    <!-- Untweaked standard value -->
    <minimalAcceptedSelection>1000</>
  </forager>
</localSearch>
```

#### Or Simulated Annealing

```
<localSearch>
  <selector>...</selector>
  <acceptor>
    <!-- Tweaked value -->
    <simulatedAnnealingStartingTemperature>
        Ohard/400soft</>
  </acceptor>
  <forager>
    <!-- Untweaked standard value -->
    <minimalAcceptedSelection>4</>
  </forager>
</localSearch>
```

#### **Metaheuristics results**

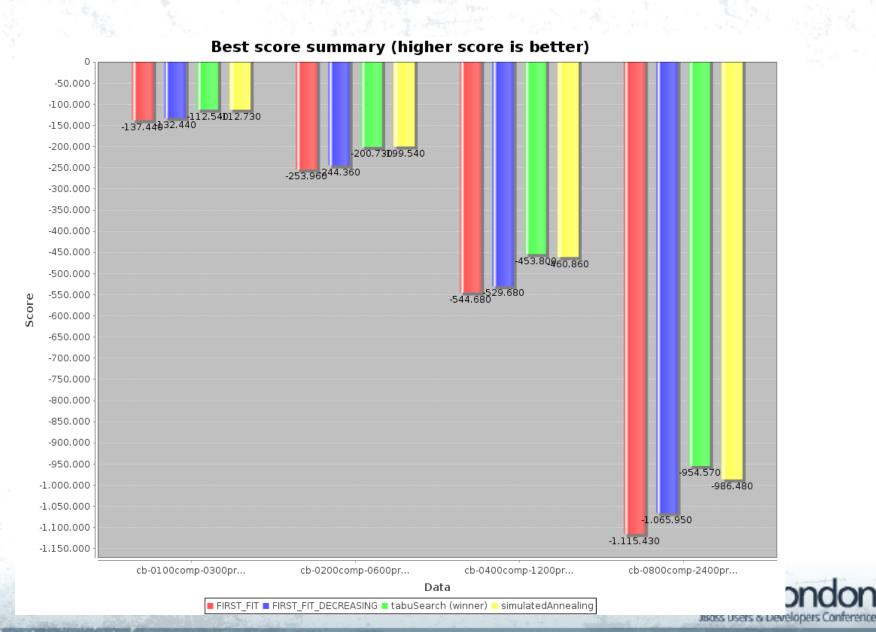

#### Cost (\$) reduction

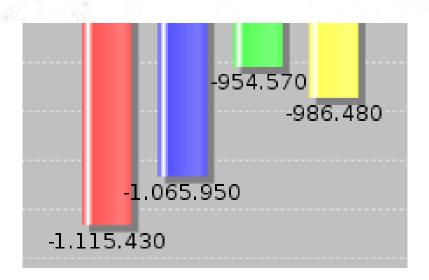

■ FIRST FIT ■ FIRST FIT DECREASING
■ tabuSearch (winner) = simulatedAnnealing

- Compared to First Fit
  - First Fit Decreasing
    - 49 480 \$ = 4 %
  - Tabu Search
    - 160 860 \$ = 14 %
  - Simulated annealing
    - 128 950 \$ = 11 %
- Few constraints here
  - $\bullet => low ROI$

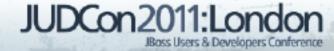

# Organizations rarely optimize planning problems.

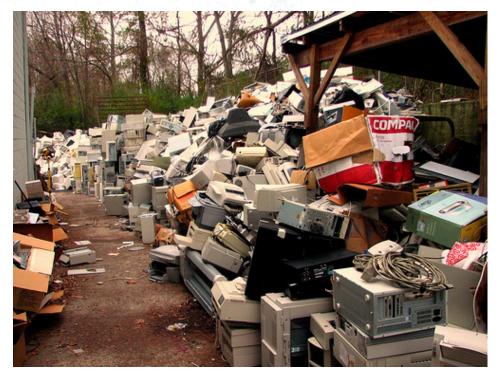

http://www.flickr.com/photos/techbirmingham/345897594/

#### Organizations waste resources.

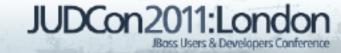

### Real-time planning

#### Real-time paradox

- First Fit Decreasing 1200 processes
  - 8 seconds
- Time allowed
  - 100ms after last change

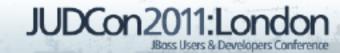

# Demo Real-time planning CloudBalance example

## Summary

#### Summary

- Drools Planner optimizes planning
- Adding constraints is easy and scalable
- Switching/combining algorithms is easy

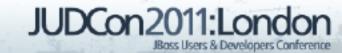

#### Try an example!

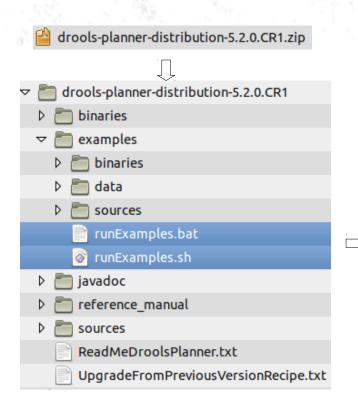

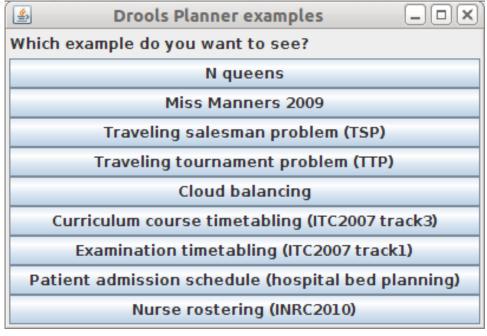

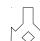

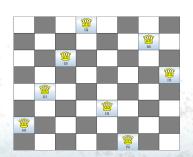

| Department_Room_Bed \ Night |                                                                                                    | 0          |            |        | 1             |            |           |                                                |  |
|-----------------------------|----------------------------------------------------------------------------------------------------|------------|------------|--------|---------------|------------|-----------|------------------------------------------------|--|
| Department1_11_0            |                                                                                                    | Patient183 |            |        | Patient183    |            |           |                                                |  |
| Department1_12_0            |                                                                                                    | Patient161 |            |        |               | Patient253 |           |                                                |  |
| Departme                    |                                                                                                    |            |            |        |               |            |           | ×                                              |  |
|                             | Rule id                                                                                                    |            | Constraint | t type | # occurrences |            | Score tot | al                                             |  |
| Departme                    | preferredMaximumRoon                                                                                                    | nCapacity  | NEGATIVE S | OFT    |               | 274        | 8.1       | .84                                            |  |
| Departme                    |                                                                                                    |            | NEGATIVE_S | OFT    | 19            |            | 1.3       | 340                                            |  |
|                             | requiredPatientEquipment                                                                                                    |            | NEGATIVE_S | OFT    | 1             |            |           | 50                                             |  |
| Departme                    | roomSpecialismNotFirstPriority                                                                                                    |            | NEGATIVE_S | OFT    |               | 4          | 1         | .00                                            |  |
|                             |                                                                                                    |            |            |        |               |            |           |                                                |  |
|                             |                                                                                                    |            |            |        |               |            |           |                                                |  |
|                             | preferredMaximumRoomCapacity/NEGATIVE_SOFT:[Patient3(0-1) @ Department2_1^                                                                        |            |            |        |               |            |           |                                                |  |
| Departine                   | preferredMaximumRoomCapacity/NEGATIVE_SOFT:[Patient8(0-1) @ Department4 🗐                                                                         |            |            |        |               |            |           |                                                |  |
|                             | preferredMaximumRoomCapacity/NEGATIVE_S0FT:[Patient19(0-2) @ Department4 preferredMaximumRoomCapacity/NEGATIVE S0FT:[Patient23(0-0) @ Department2 |            |            |        |               |            |           |                                                |  |
| Departme                    |                                                                                                    |            |            |        |               |            |           |                                                |  |
| Departme                    | preferredMaximumRoon                                                                                                    |            |            |        |               |            |           |                                                |  |
|                             | preferredMaximumRoomCapacity/NEGATIVE_SOFT:[Patient32(0-1) @ Department4                                                                          |            |            |        |               |            |           |                                                |  |
|                             | 1 Dation 1/4                                                                                                    |            |            |        |               |            | )         | <u>. [ ]                                  </u> |  |
|                             | ,                                                                                                    |            | 47 796     |        |               |            |           |                                                |  |

| E \ SD | 01-01 | 01-02 | 01-03 | 01-04 | 01-05 |
|--------|-------|-------|-------|-------|-------|
| 0(0)   | Е     | E     | E     | Е     | N     |
| 1(1)   | Е     | E     | E     | Е     | N     |
| 2(2)   |       |       |       | Е     | Е     |
| 3(3)   | Е     | E     | E     | L     | D     |
| 4(4)   | Е     | L     | L     | L     | D     |
| 5(5)   | L     | L     | L     | L     |       |

#### Q&A

- JBoss Drools Planner homepage:
  - http://www.jboss.org/drools/drools-planner
- Reference manual:
  - http://www.jboss.org/drools/documentation
- Download this presentation:
  - http://www.jboss.org/drools/presentations

- Twitter: @geoffreydesmet
- Google+: Geoffrey De Smet

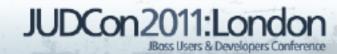